# ABNT

- NBR 10520/2002 Citações em documentos Apresentação
- NBR 6023/2002 Referências Elaboração
- NBR 14724/2005 Trabalhos acadêmicos Apresentação

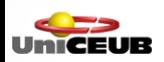

# Citação em documentos

• NRB 10520/2002 Citações em documentos – Apresentação

Conceito:

"Menção de uma informação extraída de outra fonte". (ABNT, 2002, p. 1).

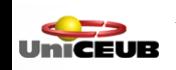

# Tipos de citação

- Citação direta: transcrição literal do texto.
- Citação indireta: interpretação de partes do texto. Paráfrase.
- Citação de citação: citação de obra a qual não se obteve acesso físico.

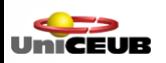

# Sistemas de chamada

- Sistemas de Chamada:
	- Sistema autor-data (alfabético) indicado pelo sobrenome do autor, seguido do ano de publicação e número da página (para citações diretas).

**"A eficácia de um trabalho escrito que se pretenda claro e persuasivo está relacionado à habilidade do pesquisador em explorar as três partes da sua estrutura: introdução, desenvolvimento e conclusão." (MEDEIROS, 1999, p. 207).**

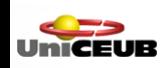

# Sistemas de chamada

- Sistemas de Chamada:
	- Sistema numérico indicado por número seqüencial sobrescrito.

**"A eficácia de um trabalho escrito que se pretenda claro e persuasivo está relacionado à habilidade do pesquisador em explorar as três partes da sua estrutura: introdução, desenvolvimento e conclusão."5**

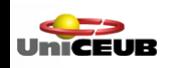

## Observação

A norma recomenda a utilização do sistema autor-data para citações e sistema numérico para notas de rodapé explicativas.

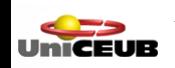

# Citação direta

#### Até 3 linhas: dentro do texto entre aspas

De acordo com Medeiros (1999, p. 205, grifo nosso) é importante "[...] destacar que o pesquisador há de tomar cuidado com o uso de **estrangeirismos**, utilizando-os somente nos casos de indisponibilidade de vocabulário equivalente na língua portuguesa."

É importante "[...] destacar que o pesquisador há de tomar cuidado com o uso de **estrangeirismos**, utilizando-os somente nos casos de indisponibilidade de vocabulário equivalente na língua portuguesa." (MEDEIROS, 1999, p. 205, grifo nosso).

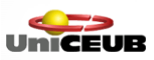

# Citação direta

Mais de três linhas: recuo de 4 cm da margem esquerda. Letra menor e entrelinhas simples.

Segundo Medeiros (1999, p. 201):

Terminado o projeto de pesquisa, é preciso testar os instrumentos que serão utilizados na pesquisa, como por exemplo, o questionário [...]. Durante a fase de aplicação do pré-teste, o pesquisador anotará as reações do entrevistado, grau de dificuldade [...] embaraço quanto a algumas questões.

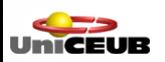

# Citação indireta

#### Incluída no texto, sem aspas. Número da página é opcional.

A resenha é um resumo acrescido de juízos de valor. (MEDEIROS, 1999).

**Ou** 

Para Medeiros (1999) a resenha é um resumo acrescido de juízos de valor.

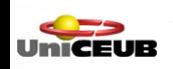

# Citação de citação

Pode ser direta ou indireta, respeitando a formatação das mesmas.

Para Lakatos e Marconi (1995 apud MEDEIROS, 1999, p. 189) a monografia ou trabalho de conclusão de curso é "[...] um estudo sobre um tema específico ou particular, com suficiente valor representativo e que obedece a rigorosa metodologia".

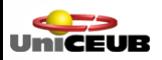

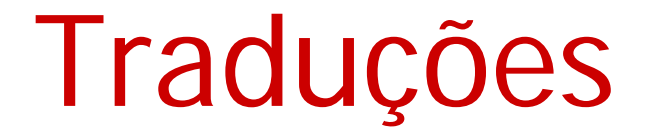

#### Citação direta Respeitar formato Acrescentar a expressão tradução nossa

Nos Estados Unidos as "Metanfetaminas somam mais procuras a pronto-socorro do que qualquer outra droga" (SULLUM, 2006, p. 10, tradução nossa).

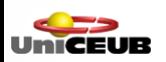

A indicação do endereço eletrônico é feita somente na referência.

Utilizar o mesmo sistema de chamada (autor-data ou numérico) adotado para as demais citações do texto.

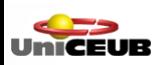

# Coincidências

- De sobrenome
	- Acrescentar as iniciais do prenome
	- Ex: (SILVA, A., 2005) (SILVA, J., 2004) Para Antônio Silva (2004, p. 45) ...
- De data (mesmo autor)
	- Atribuir letras de acordo com a ordem alfabética dos títulos
	- Ex: (LAKATOS, 2004a) (LAKATOS, 2004b)

# Sistema numérico

• Números seqüenciais sobrescritos

• Lista de referência em ordem numérica(rodapé ou final do trabalho)

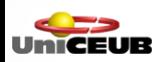

# Sistema numérico

Exemplo:

 $\mathcal{L}_\mathcal{L}$  , we can assume that the contract of the contract of the contract of the contract of the contract of

O Banco Mundial desconsidera as particularidades das nações e define um único "pacote" aos países em desenvolvimento.1

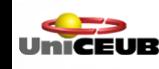

<sup>1</sup> ALTMANN, Helena. Influências do Banco Mundial no projeto educacional brasileiro. *Educação e Pesquisa*, São Paulo, v. 28, n. 1, p. 80, jan./jun. 2002.

# Expressões latinas

• As expressões latinas, op. cit., Idem e Ibidem só podem ser utilizadas quando for adotado o sistema de chamada numérico para citações.

#### **Não utilizar no texto.**

São aplicadas somente quanto for utilizado o sistema numérico para citações no texto.

• Apud e et seq. podem ser utilizados no texto

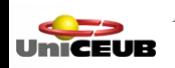

# Expressões latinas

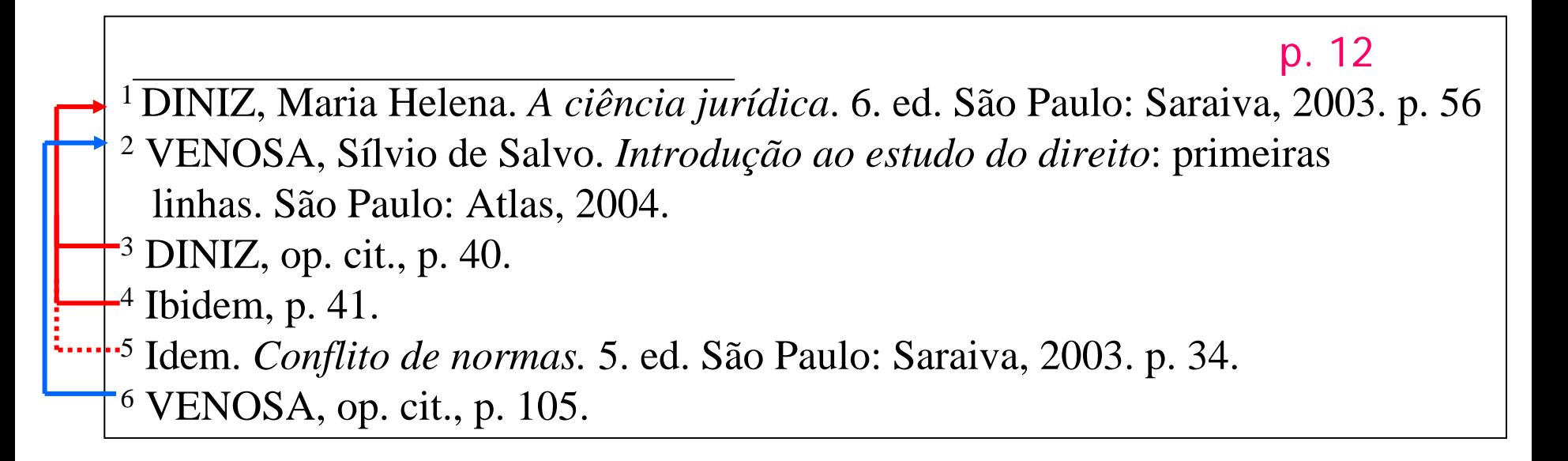

#### p. 13

- 7 VENOSA, Sílvio de Salvo. *Introdução ao estudo do direito*: primeiras linhas. São Paulo: Atlas, 2004.
- 8 Ibidem, p. 108.
- 9 DINIZ, Maria. *A ciência jurídica*. 6. ed. São Paulo: Saraiva, 2003. 10 VENOSA, op. cit., p. 105.

# Notas de rodapé explicativas

- Indicadas no texto por número seqüencial sobrescrito.
- Alinhar respeitando a margem do texto, destacando o expoente.

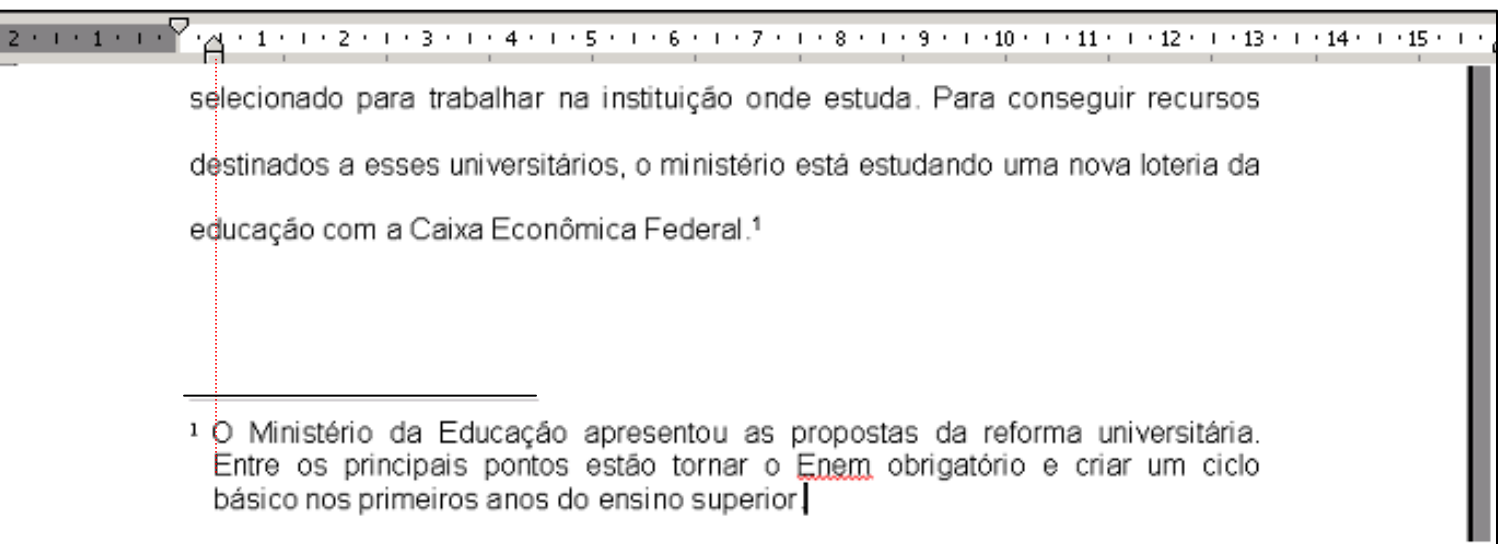

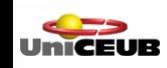

## Referências

• NBR 6023/2002 Referências – Elaboração

Conceito:

"Conjunto de elementos que permitem a identificação, no todo, ou em parte de documentos impressos ou registrados em diversos tipos de material". (ABNT, 2002, p. 1).

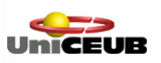

# Elementos obrigatórios

- Autor
- Título e subtítulo (se houver)
- Edição (se houver)
- Local
- Editora
- Ano de publicação

*Os elementos obrigatórios variam de acordo com o tipo de documento*

# Elementos opcionais

- Tradutor
- Título original (em caso de obras traduzidas)
- Número de páginas (para livros e folhetos)
- Série ou coleção

*Se utilizados, manter o mesmo critério para todas as referências.*

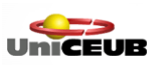

# Exemplo - livro

SOBRENOME, Nome. *Título*: subtítulo (se houver). Edição (se houver). Local: Editora, ano.

#### A casa do Delírio

Reportagem no Manicômio Judiciário de Franco da Rocha

#### **Douglas Tavolaro**

*2ª Edição*

Editora SenacSenacSão Paulo

2002

TAVOLARO, Douglas. *A casa do delírio*: reportagem no Manicômio Judiciário de Franco da Rocha. 2. ed. São Paulo: Senac, 2002.

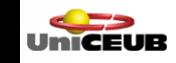

# Exemplo - livro

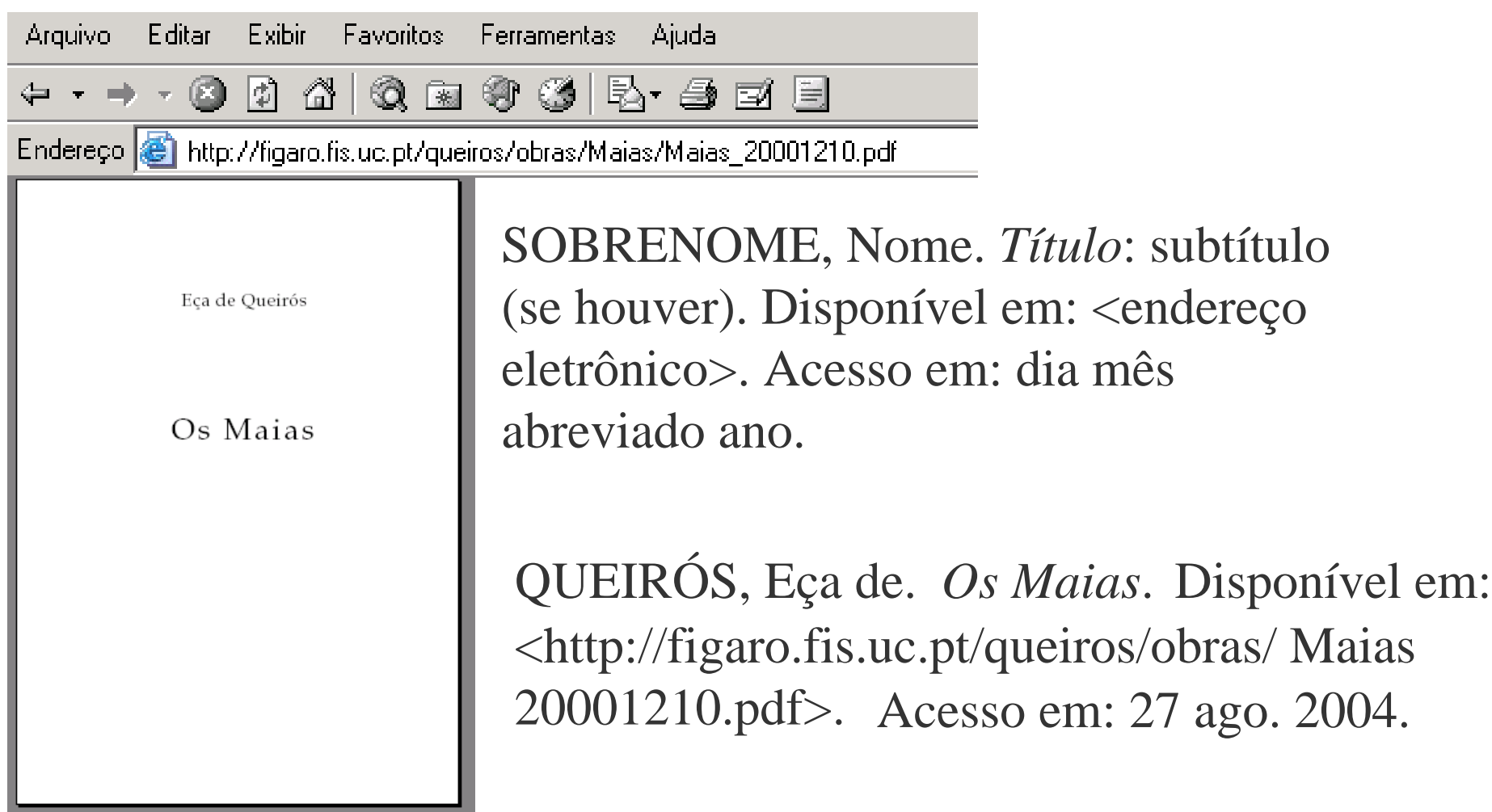

UniCEUB

# Exemplo – parte de livro

César Ricardo Siqueira Bolaño Organizador

> **GLOBALIZAÇÃO** e**REGIONALIZAÇÃO** das**COMUNICAÇÕES**

*Bernard Miège Octavio IanniRenato Ortiz César Ricardo Siqueira Bolaño José Marques de Melo*

Educ editora ufs

São Paulo1999

Capítulo 1

A Multimensionalidade

**da Comunica da Comunicação**

Miège, Bernard.

páginas 13-28

SOBRENOME, Nome (autor do capítulo). Título do capítulo. In: SOBRENOME, Nome (autor do livro). (Tipo de responsabilidade). *Título* (do livro). Local: Editor, ano. Páginas.

MIÈGE, Bernard. A multimensionalidade da comunicação. In: BOLAÑO, César Ricardo Siqueira (Org.). *Globalização e regionalização das comunicações*. São Paulo: Educ, 1999. p. 13-28.

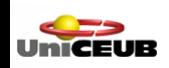

# Exemplo – artigo de periódico

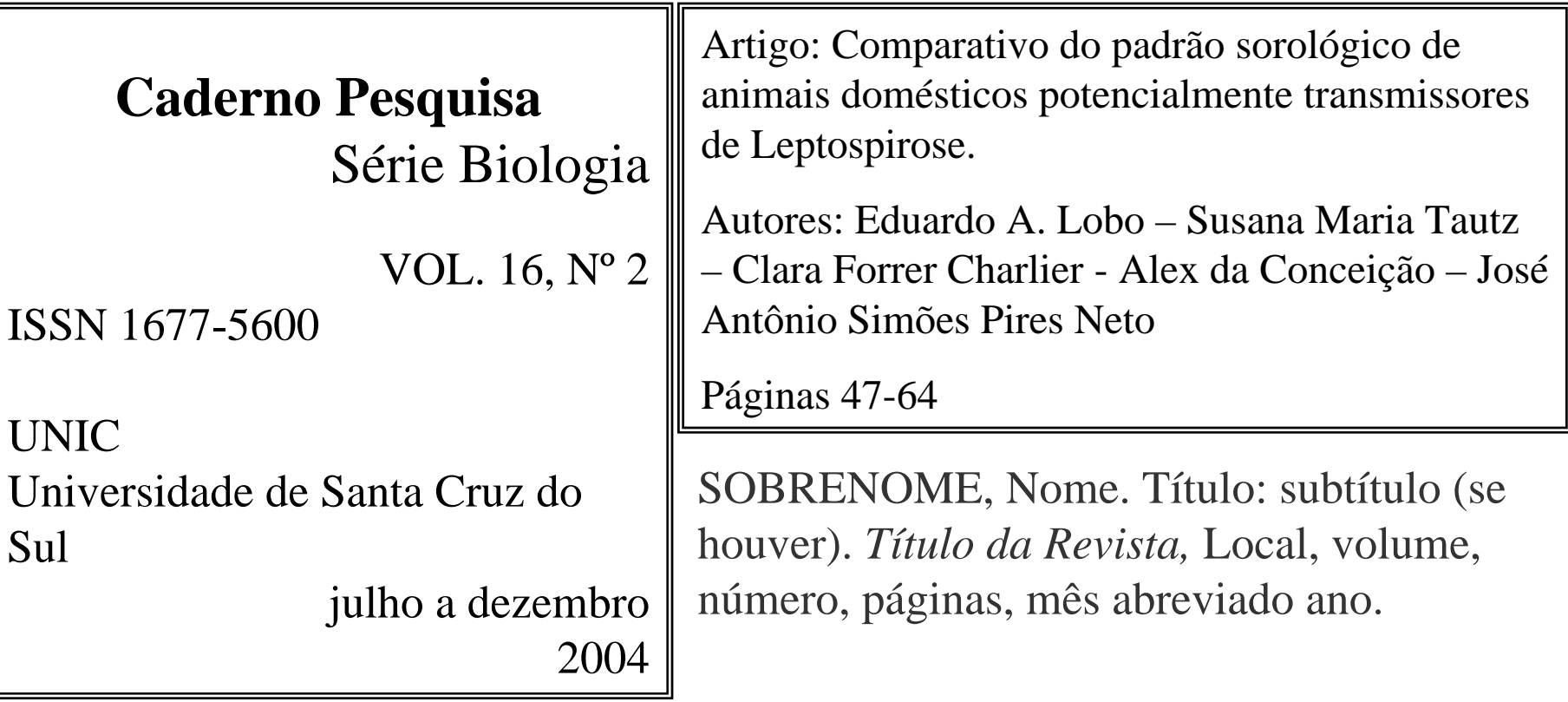

LOBO, Eduardo A. et al. Comparativo do padrão sorológico de animais *Caderno Pesquisa:* domésticos potencialmente transmissores de Leptospirose.Série Biologia, Santa Cruz do Sul, v. 16, n. 2, p. 47-64, jul./ dez. 2004.

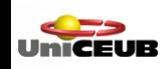

# Exemplo – artigo de periódico

Apenas um brasileiro

Isto É

São Paulo

Ed. Três

N° 1868 3/8/05 p. 7

TÍTULO do artigo: subtítulo (se houver). *Título da Revista,* Local, volume, número, páginas, mês abreviado ano.

APENAS um brasileiro. *Isto É,*São Paulo, n. 1868, p. 7, 3 ago. 2005.

SOBRENOME, Nome. Título do trabalho: subtítulo (se houver). In: NOME DO CONGRESSO, número, ano, cidade. *Título da publicação.* Local: Editora, ano. Descrição física.

COSTA, Sely M. S. Entre o impresso e o eletrônico: In: um modelo híbrido de comunicação científica. In: ENCONTRO NACIONAL DA ASSOCIAÇÃO DE PESQUISA E PÓS-GRADUAÇÃO EM CIÊNCIA DA INFORMAÇÃO, 4., 2000,Brasília. *Anais eletrônicos...* Brasília: Developer, 2000. 1 CD-ROM.

# Exemplo – Trabalho Acadêmico

SOBRENOME, Nome. *Título*: subtítulo (se houver). Ano. Descrição física. Tipo de Trabalho (Grau)-Vinculação acadêmica, Cidade, Ano de defesa.

PONTIFÍCIA UNIVERSIDADE CATÓLICA DE SÃO PAULO Programa de Estudos Pós-Graduados em Educação: Psicologia da Educação

Resumo da Dissertação de Mestrado

**Autor: MELO, Rony Gladys Albuquerque Lins** 

Título: O projeto pedagógico em uma escola padrão: um estudo de caso.

Data de Defesa: 30/08/95

MELO, Rony G. Albuquerque Lins. *O projeto pedagógico em uma escola padrão*: um estudo de caso. 1995. 205 f. Dissertação (Mestrado)-Programa de Estudos Pós-graduados em Educação: Psicologia da Educação, Pontifícia Universidade Católica de São Paulo, São Paulo, 1995.

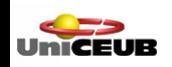

# Exemplo – legislação

BRASIL. Lei Nº 11.117, de 18 de maio de 2005. Declara o arquiteto Oscar Niemeyer patrono da Arquitetura Brasileira. *Diário Oficial da União*, Brasília, n. 95, 19 maio 2005. Seção 1. p. 3.

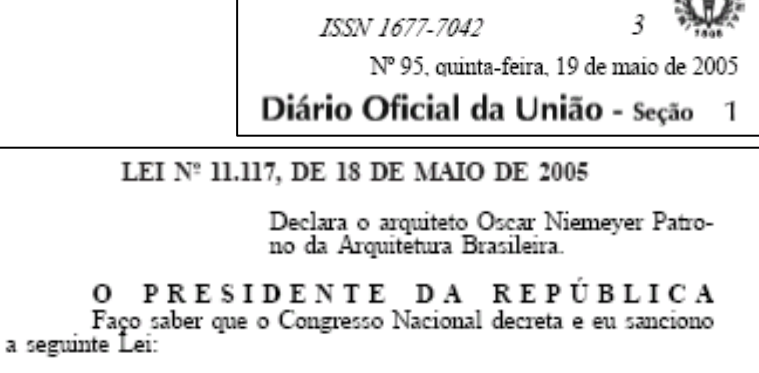

Art. 1º O arquiteto Oscar Niemeyer Soares Filho é declarado Patrono da Arquitetura Brasileira.

Art. 2º Esta Lei entra em vigor na data de sua publicação.

Brasília, 18 de maio de 2005; 184ª da Independência e 117ª da República.

> LUIZ INÁCIO LULA DA SILVA José Dirceu de Oliveira e Silva

BRASIL. *Lei Nº 11.117, de 18 de maio de 2005*. Declara o arquiteto Oscar Niemeyer patrono da Arquitetura Brasileira. Brasília, 2005. Disponível em: <http://www.planalto.gov.br>. Acesso em: 24 maio 2005.

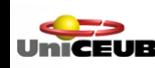

# Exemplo – Jurisprudência

JURISDIÇÃO. Tribunal. Nome da Peça Processual. Ementa. *Identificação da Peça Processual.* Tribunal ou Plenário. Partes. Local e data do julgamento. Dados de publicação.

BRASIL. Supremo Tribunal Federal. Agravo de Instrumento. 1. Ausente do traslado a cópia da certidão de publicação da decisão que não admitiu o recurso extraordinário, peça obrigatória à formação do instrumento, conforme determinam o art. 544, § 1º, do CPC e a Súmula STF nº 288. 2. Segundo reiterada orientação desta Corte, é encargo da parte recorrente fiscalizar a inteireza do traslado. 3. Agravo regimental improvido. *AI-AgR 507375/DF*. Segunda Turma. Agravante: Associação Geral dos Policiais Civis do Distrito Federal - AGEPOL . Agravado: Ari Ribeiro dos Santos. Relator(a): Min. Ellen Gracie. Brasília, 13, de dezembro de 2005. Disponível em: <http://www.stf.gov.br/ Jurisprudencia/It/frame.asp?classe=AI-AgR&processo=486631&origem=IT&cod\_ classe=510>. Acesso em: 4 maio 2006. 16:55.

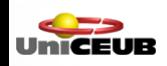

# Exemplo – Constituição

BRASIL. Constituição (1988). *Constituição da República Federativa do Brasil*. Brasília: Senado Federal, 2005.

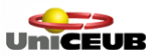

# Exemplo – Entrevista

#### Publicada em revista

SOBRENOME, Nome (do entrevistado). Título da entrevista. *Nome da Revista*, Cidade, volume, número, página, mês abreviado, ano. Nota (opcional).

#### Não publicada

SOBRENOME, Nome (do entrevistado). [*Título da entrevista*] (atribuído pelo entrevistador). Nota (opcional).

Obs.1: Mencionar em nota explicativa: Informação verbal e contextualizar. Obs.2: Nota= entrevista concedida a Nome do entrevistador.

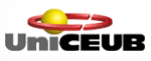

# Exemplo – Fita ou DVD

Com autoria: SOBRENOME, nome. *Título*. Produtor (Pessoa física ou jurídica) (se houver). Local: Editora, ano. Descrição física.

JOHNSON, Spencer. *Quem mexeu no meu queijo*? São Paulo: Siamar, [200-?]. 1 videocassete.

Sem autoria: TÍTULO da obra. Produtor (Pessoa física ou jurídica) (se houver). Local: Editora, ano. Descrição física.

AS MARCAS do Islã. Produção de Barsa Planeta. São Paulo: Barsa, 2002. 1 DVD.

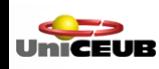

NOME OU SIGLA DA INSITUIÇÃO. *Título da página*. Cidade, ano. Disponível em: <endereço eletrônico>. Acesso em: dia mês abreviado ano. Horário de acesso (opcional).

COMITÊ OLÍMPICO BRASILEIRO. *Histórico*. Rio de Janeiro, 2005. Disponível em: <http://www.cob.org.br>. Acesso em: 7 maio 2006. 16:38.

Importante: Se não houver título no *site* é necessário atribuir um título (entre colchetes). Ex. [*Home page*], [*Sítio*] etc.

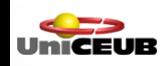

# Ajuda

#### Mecanismo on-line para elaboração de referências

### http://www.rexlab.ufsc.br:8080/more/

MORE (Mecanismo On-line para Referências) foi desenvolvido por Maria Bernardete Martins Alves (bibliotecária) e Leandro Luis Mendes (aluno de graduação em Sistemas de Informação), numa parceria entre a BU (Biblioteca Universitária) e o RExLab (Laboratório de Experimentação Remota), sob a coordenação de João Bosco da Mota Alves (professor titular e coordenador do RExLab), todos da UFSC (Universidade Federal de Santa Catarina), no âmbito do Projeto ALFA II-0465-A - [RExNet - Yippee](http://www.rexlab.net/) (Remote Experimentation Network - Yielding an Inter-university peer-to-peer e-service), do qual a UFSC é uma das 10 universidades envolvidas dos 5 países participantes. Tanto o RExLab quanto o consórcio RExNet tem, como princípio basilar, a inclusão social em todas as suas modalidades.

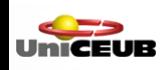

## Apresentação

• NBR 14724/2005 Trabalhos acadêmicos - Apresentação

Objetivo:

"Especifica os princípios gerais para a elaboração de trabalhos acadêmicos visando à sua apresentação à instituição." (ABNT, 2005, p. 1).

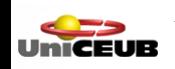

## Apresentação

- Elementos pré-textuais
- Elementos textuais
- Elementos pós-textuais

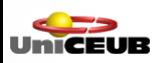

# Regras gerais de apresentação

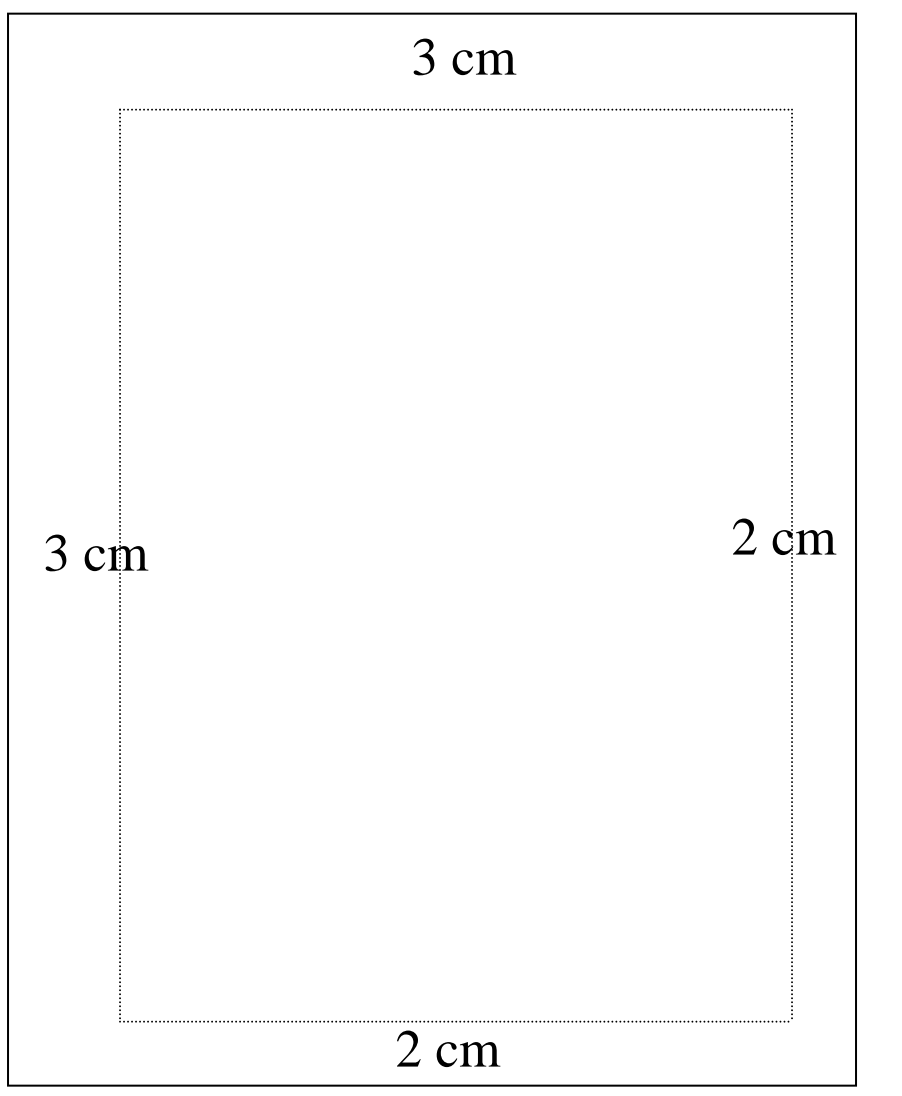

Papel branco formato A4.

Impresso em preto, exceto ilustrações.

Fonte tamanho 12 para o texto.

Fonte tamanho 10 para notas de rodapé, números de página e legendas.

# Regras gerais de apresentação

#### Contar todas as folhas a partir da folha 13 de rosto. A numeração será aparente a 1 INTRODUCÃO partir da introdução. Os bancos, no decorrer dos tempos, sempre tiveram um papel Espaço entre parágrafos a fundamental no desenvolvimento dos povos. Abrão (2002) noticia que as práticas bancárias já eram conhecidas na Antiguidade, tendo sido os templos dos deuses critério do autorgreco-romanos o verdadeiro berco das operações bancárias. Alnda segundo o autor, o nome banqueiro teria surgido no século XII, com o florescimento do comércio, advindo principalmente das feiras das cidades italianas, durante a Idade Média. O estabelecimento mais antigo que se tem noticia é o Banco Espaçamento entrelinhas de Veneza, fundado em 1171 e que funcionou até 1797. Outro banco importante da era medieval foi a "Casa di San Glorgio", fundada em 1408, que velo a ser a primeira 1,5 para o texto. sociedade anónima conhecida. De acordo com Fleury (2001, p. 17, grifo do autor): A difusão na utilização da internet, que pode ser considerada uma evolução na comunicação eletrônica, iniciou uma nova revolução tecnológica, que está alterando a forma como pessoas e organizações vivem e interagem. A Espaçamento simples para: introdução da internet no ambiente empresarial altera radicalmente o meio em que as empresas encontram-se inseridas, num fenómeno também conhecido como "e-volução". citações diretas com mais Assim, os crimes cometidos por hackers<sup>4</sup>, crackers<sup>5</sup> e phreaker<sup>6</sup>, anarchist<sup>7</sup> e warez<sup>a</sup> podem ser enquadrados na categoria de estellonato, extorsão, de três linhas, notas de falsidade ideológica, fraude, dentre outros. rodapé, referências, Hacker: "É a pessoa interessada em testar e recondicionar qualquer tipo de sistema operacional. Multos deles são programadores e possuem aito grau de conhecimento em sistemas operacionais em inguagem de programação. Eles descobrem falhas nos sistemas, bem como as razões que legendas, ilustrações e foram detectadas. Hackers procuram por conhecimento, compartiham gratultamente o que descobrem e não têm por objeto a destruição dos sistemas ou arquivos" (GOMES apud PLANTULLO, 2003, p. 80). tabelas.Cracker: "Pode ser entendido como um individuo que se vale de seu conhecimento para comprometer a segurança na rede. Multos deles possuem alto grau de conhecimento e linguagem de programação e sistemas operacionais. Suas atividades incluem acesso não autorizado, denticação de todo e qualquer tipo de sistema, esplonagem, etc. Geralmente, tais atividades são tidas como llegais e estão sujeitos às sanções previstas em iel" (GOMES apud PLANTULLO, 2003, n 80). Phreaker. "É o indivíduo que possui talento para manipular a tecnologia de linhas telefónicas e celulares. Geralmente, associam tal talento ao computador para promover seus ataques, com o objetivo de não serem identificados. Suas atividades incluem construir caixas para interceptar

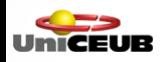

# Elementos pré-textuais

- Capa
- Folha de rosto
- Ficha catalográfica
- Folha de aprovação
- Dedicatória\*
- Agradecimento\*
- Epígrafe\*
- Resumo

#### **\* Elementos opcionais**

- Resumo em língua estrangeira
- Lista de ilustrações\*
- Lista de tabelas\*
- Lista de abreviaturas e siglas\*
- Lista de símbolos\*
- Sumário

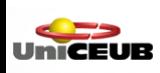

### Capa

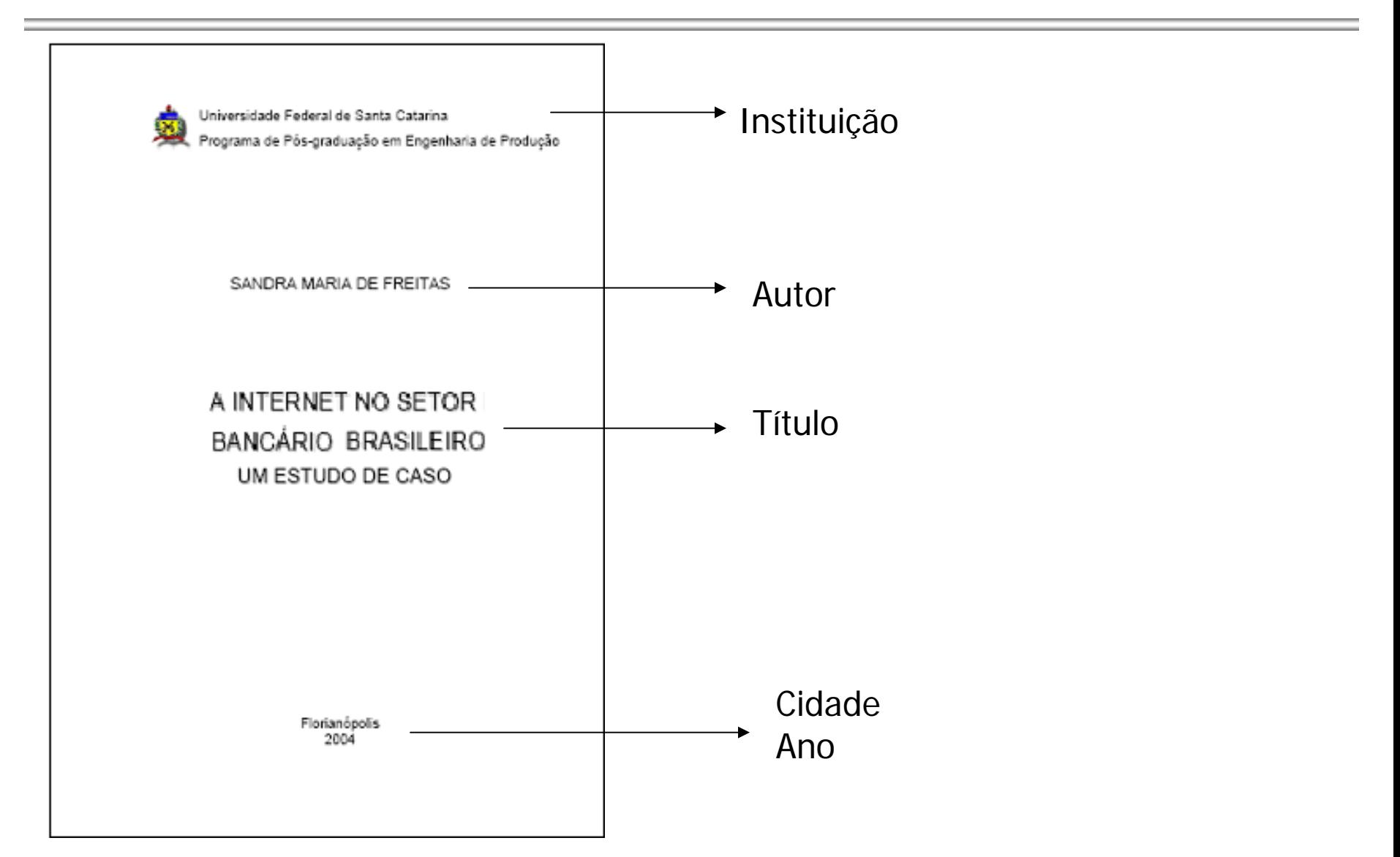

### Folha de rosto

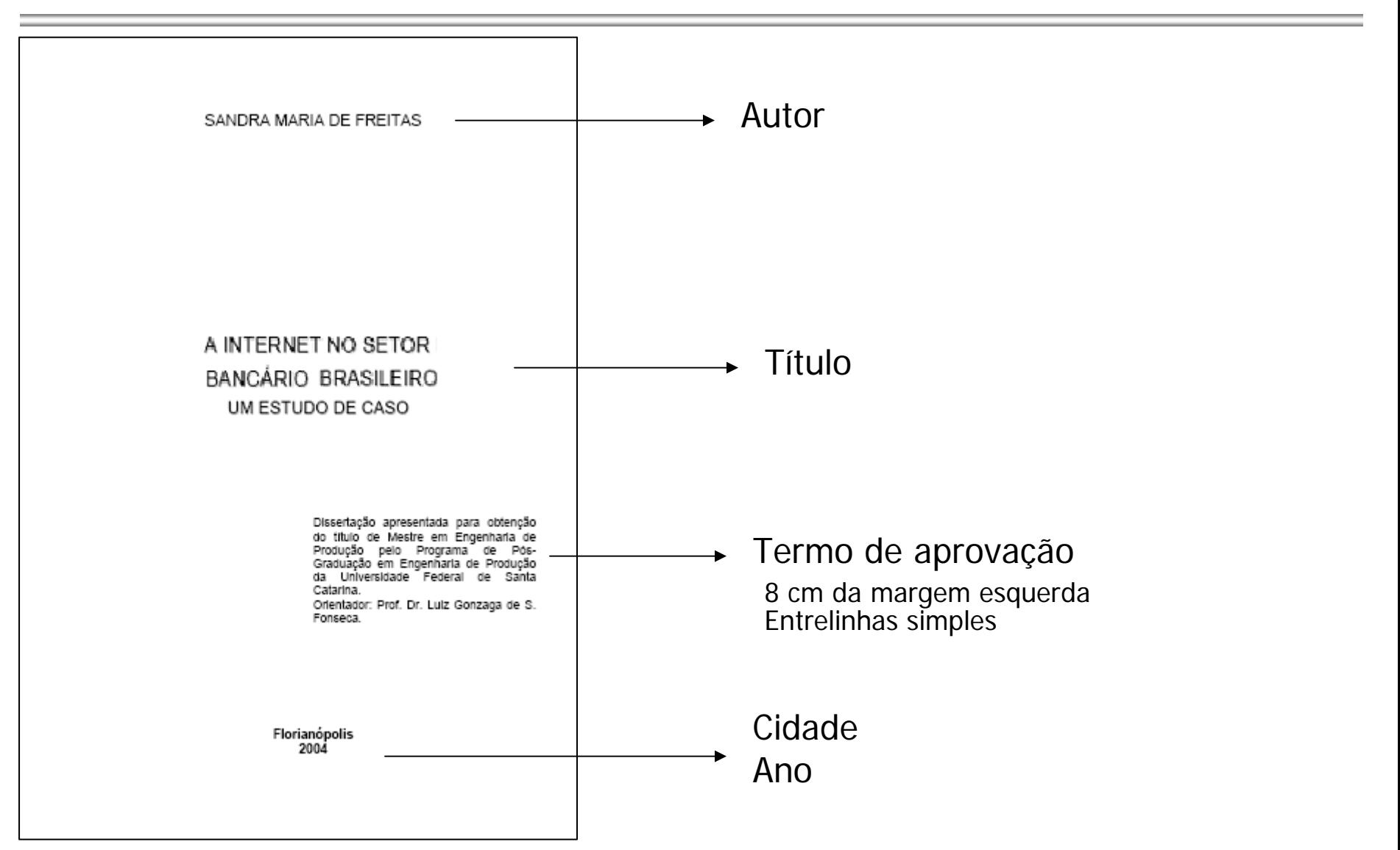

### Ficha Catalográfica

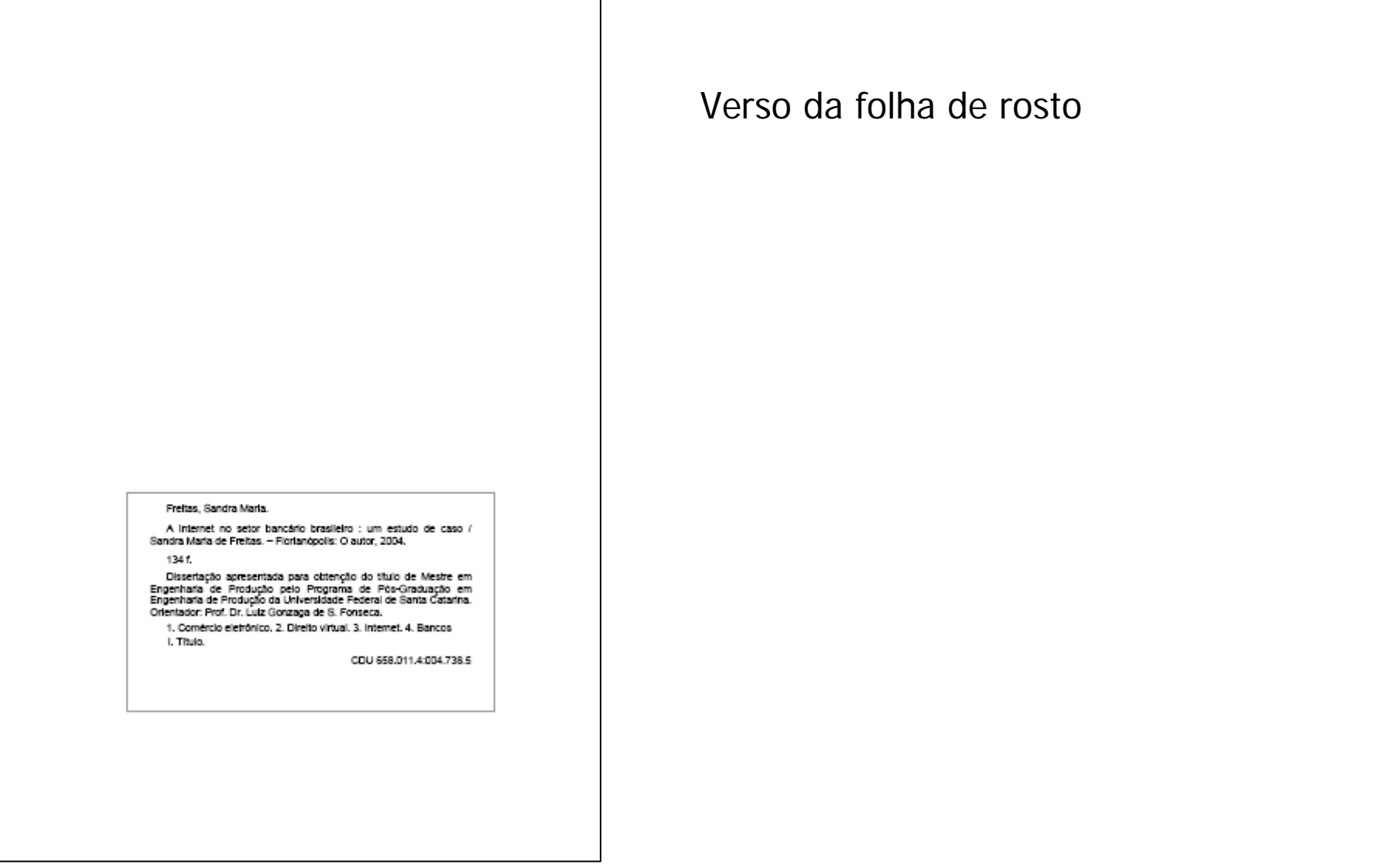

*Biblioteca Reitor João Herculino – Treinamento de Usuário – Apoio aos Trabalhos Acadêmicos*

UniceUR

### Folha de aprovação

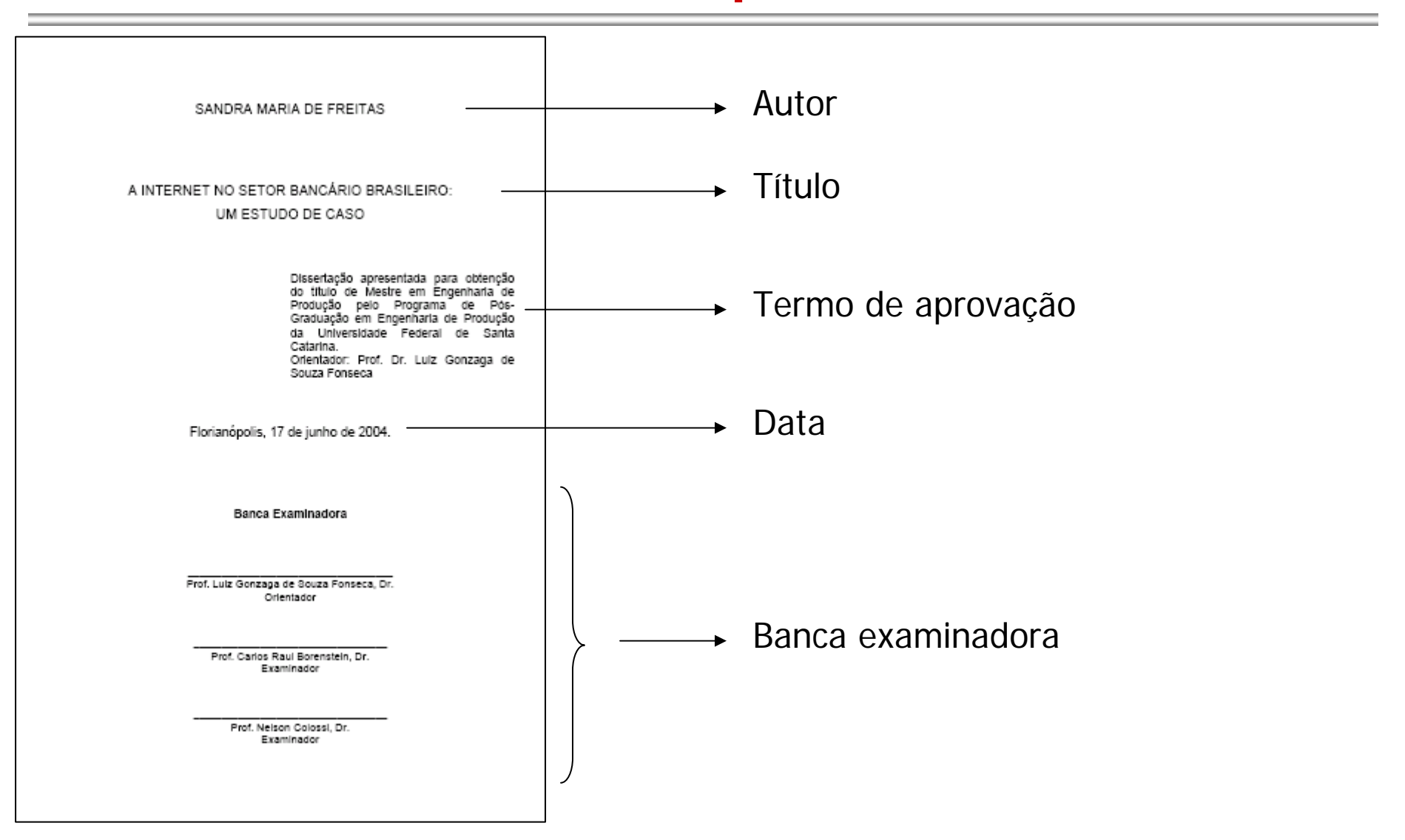

UniCEUB

#### Dedicatória

A todas aquelas pessoas que transformam suas idéias e sonhos em projetos reais, ajudando a construir uma sociedade methor.

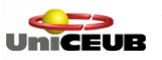

### Agradecimento

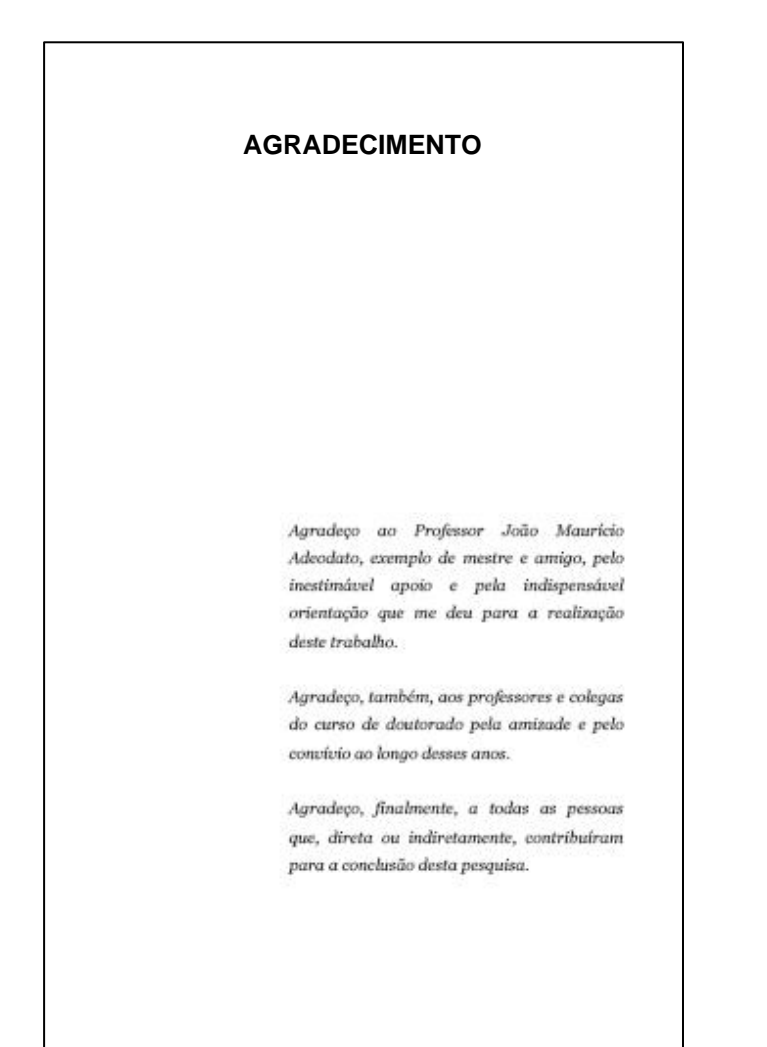

Os títulos das seções sem indicativo numérico devem ser centralizados (Ex.: RESUMO, ABSTRACT, SUMÁRIO). **AGRADECIMENTO**

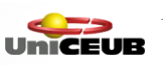

# Epígrafe

"De tudo, ficam três coisas: A certeza de que estamos sempre começando A certeza de que precisamos continuar A certeza de que seremos interrompidos antes de terminar Portanto, devemos: Fazer da interrupção um caminho novo Da queda, um passo de dança Do medo, uma escada Do sonho, uma ponte Da procura, um encontro."

Fernando Pessoa

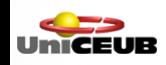

### Resumo

#### RESUMO

O presente trabalho tem por objetivo analisar as especificidades do racismo integralista, levando-se em conta o posicionamento da Ação Integralista Brasileira em relação ao debate sobre a questão racial travado pelos principais teóricos do período, época em que o problema das raças era uma das preocupações centrais daqueles que pensavam o futuro do Brasil enquanto nação. Nesse sentido, abordo a forma como o racismo integralista é construído, os princípios que defende, a relação destes princípios com o projeto de nação em perspectiva e os fatores que condicionam a construção deste racismo específico. Dessa forma, é possível diferenciar o racismo integralista do racismo nazista: o primeiro é baseado na idéia de exclusão pela integração, dentro de uma proposta de miscigenação racial e étnica, e o segundo baseia-se na exclusão pela separação das raças e culturas. O trabalho trata também da influência dos valores cristãos na conformação do racismo integralista e sua idéia de "comunhão" de raças e culturas, analisando duas formas de manifestação do racismo na doutrina do sigma: o antigermanismo e o anti-semitismo.

Palavras-chave: Racismo. Ação Integralista Brasileira.

#### Extensão: 150 a 500 palavras

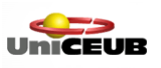

### Abstract

#### **ABSTRACT**

The objective of this thesis is to analyze the peculiarities of the integralist racism, taking into consideration the position of the Ação Integralista Brasileira concerning to the discussion about the racial question between the main theorists of the period, when the problem of the races was one of the central preoccupation of those who thank about the future of the Brazil as nation. In this way, I broach the way how the integralist racism is elaborated, the principles that it intends, the relation between this principles and the project of nation and the factors that conditioners the built of this singular racism. Like this, it's possible to distinguish the integralist racism from the nazi racism: the first is established on the notion of the exclusion by the integration, in a proposition of racial and ethnic interbreeding, and the second establishes the exclusion by the segregation of the races and cultures.

Key words: Racism. Ação Integralista Brasileira. Antisemitism.

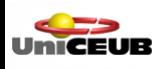

### Lista de ilustrações

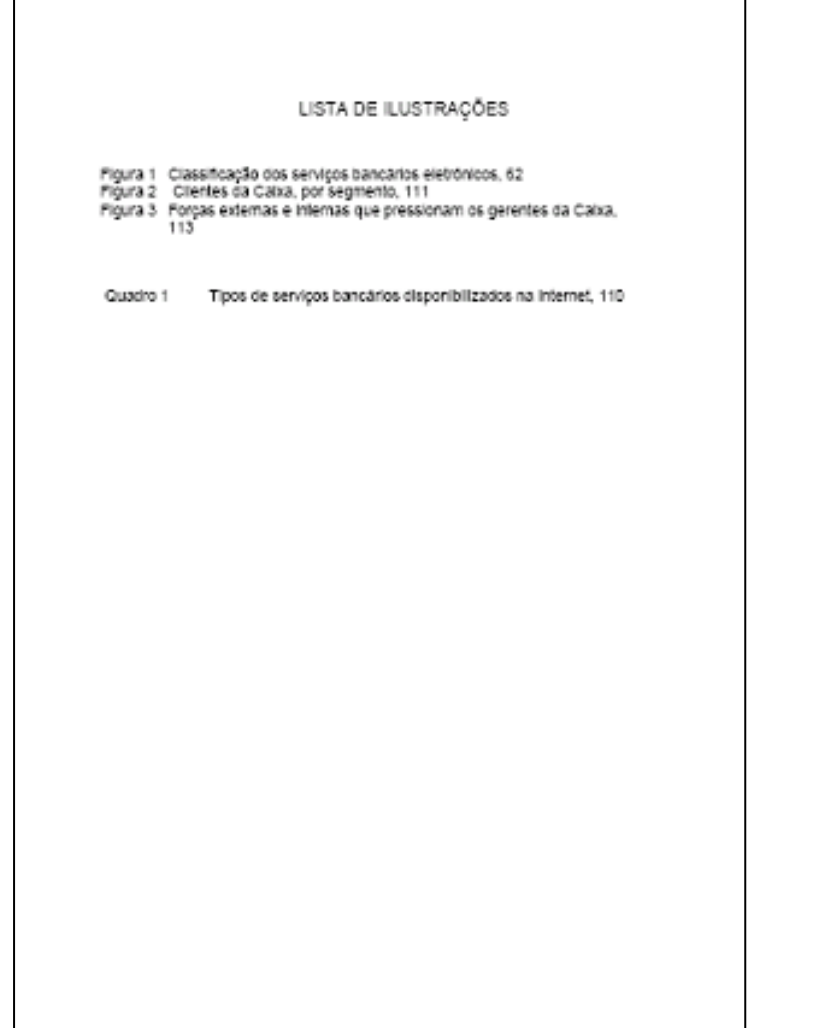

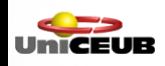

# Lista de abreviaturas e siglas

#### LISTA DE ABREVIATURAS E SIGLAS

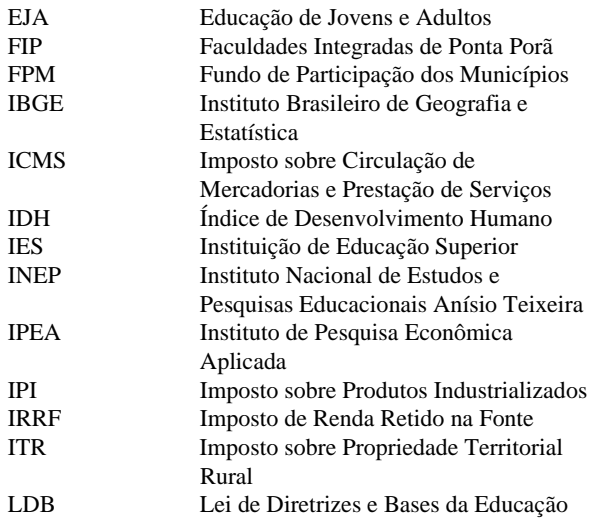

No texto, siglas e abreviaturas, na primeira ocorrência, devem aparecer por extenso, seguido da sigla entre parênteses.

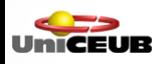

# Sumário

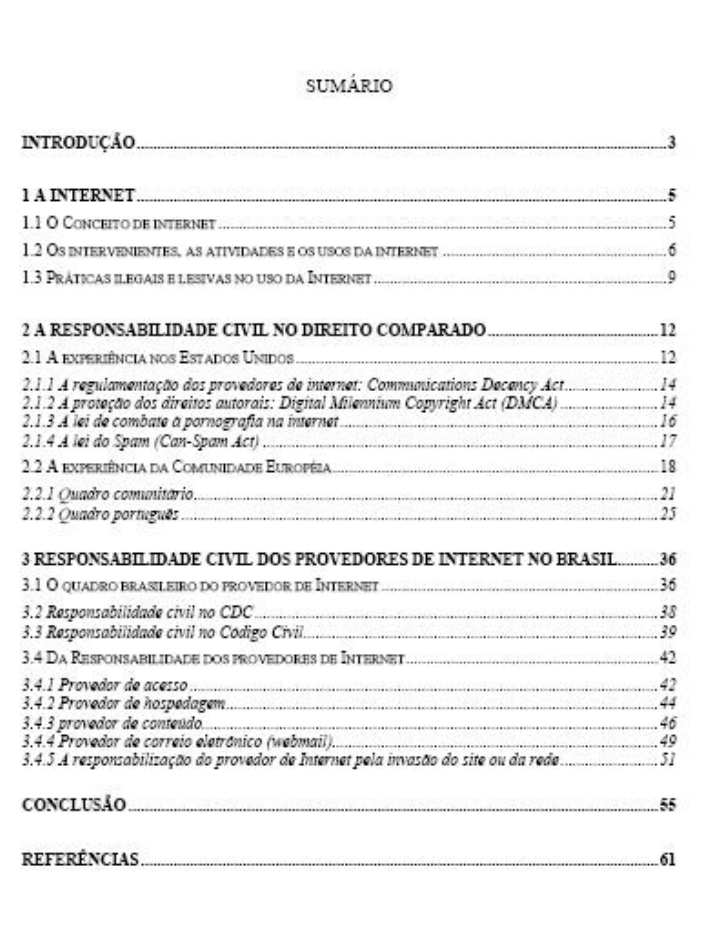

Adotar numeração progressiva no texto.

Utilizar a mesma formatação no sumário.

Iniciar cada capítulo em folha distinta.

Destacar as seções com recursos tipográficos.

O indicativo numérico de cada seção é separado do texto por um espaço. Não utilizar sinais gráficos.

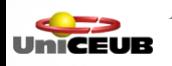

## Elementos textuais

- Introdução
- Desenvolvimento
- Conclusão

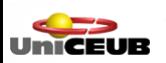

# Elementos pós-textuais

- Referências (citadas)
- Glossário\*
- Apêndice\*
- Anexo<sup>\*</sup>
- $\cdot$  Índice\*

#### **\* Elementos opcionais**

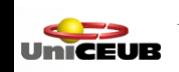

#### Referências

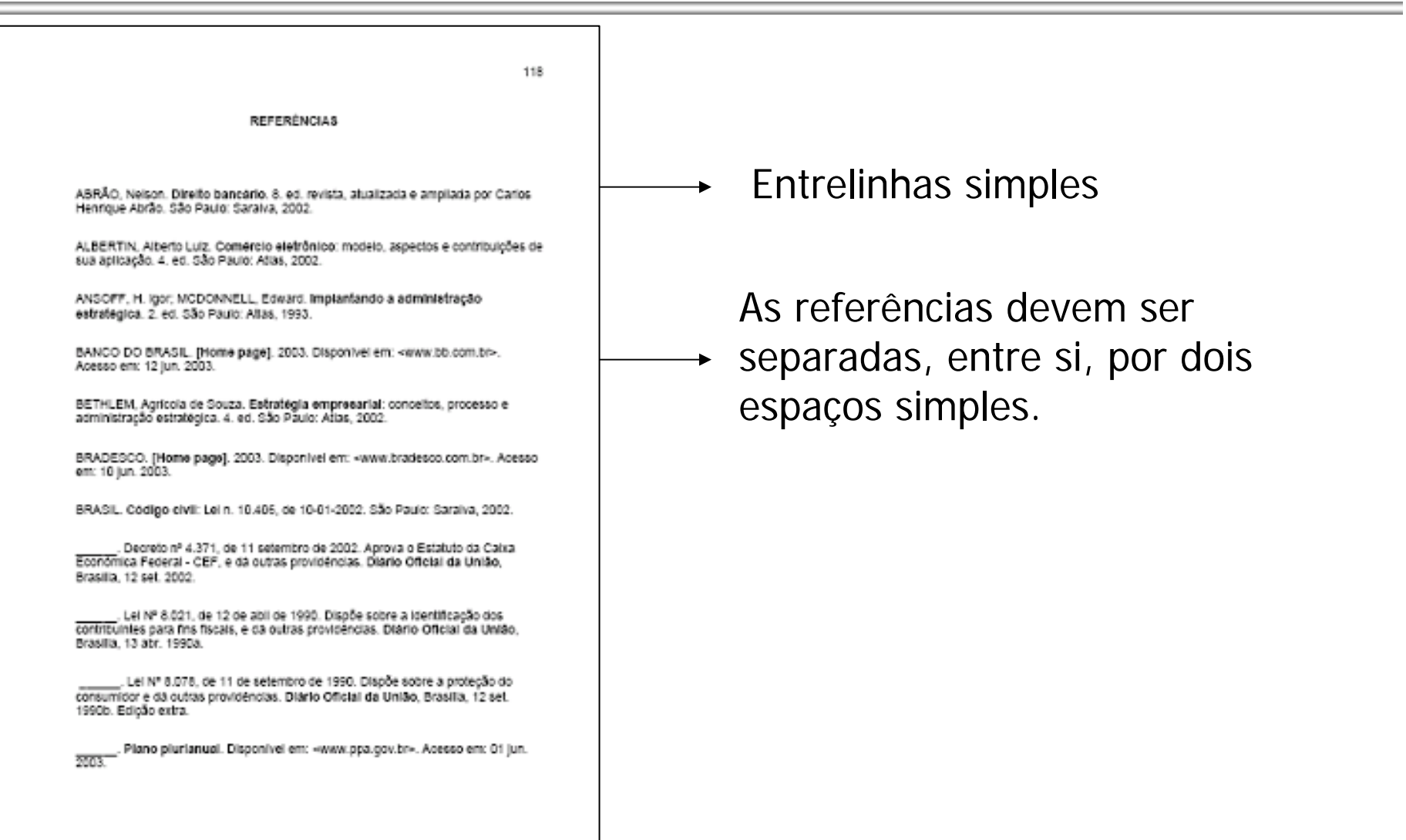

JmičELIR

### Apêndice

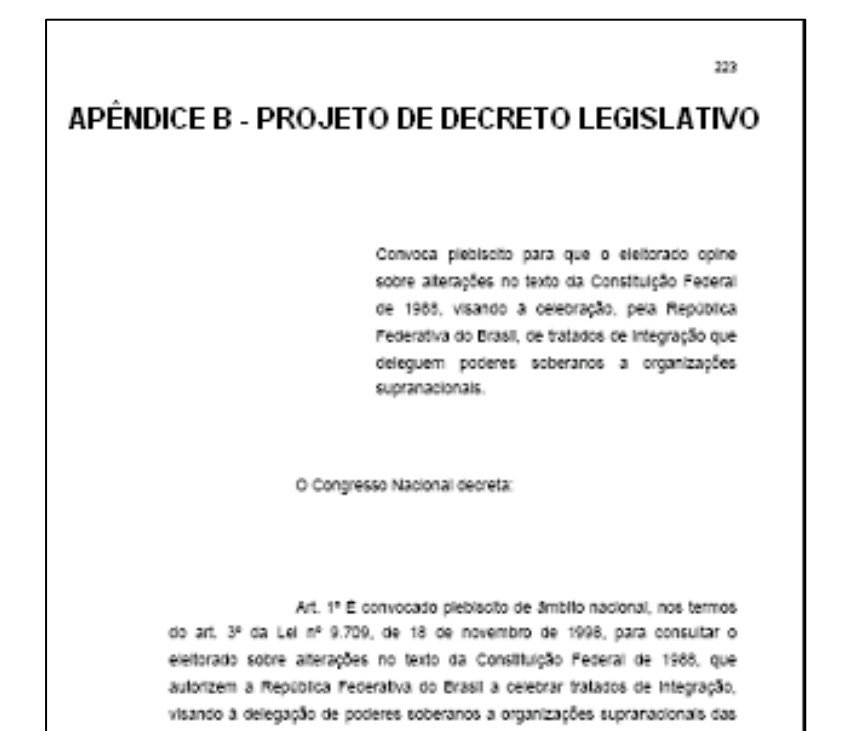

Art. 2º O pieblacito a que se refere o artigo anterior constará de consulta, a que o eletor respondera sim ou não, versando sobre a seguinte questão: o Brasil deve delegar poderes soberanos a organizações

quals participe.

supranacionals em que seja parte?

Art. 3º O Presidente do Congresso Nacional dará ciência da aprovação deste ato convocatorio ao Tribunal Superior Eleitoral, para que sejam Elaborado pelo autor do trabalho

Identificado por letras do alfabeto, seguidas de hífen e nome do apêndice

Caso o autor utilize mais de 23 apêndices é necessário utilizar duas letras do alfabeto.

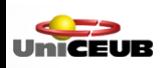

#### Anexo

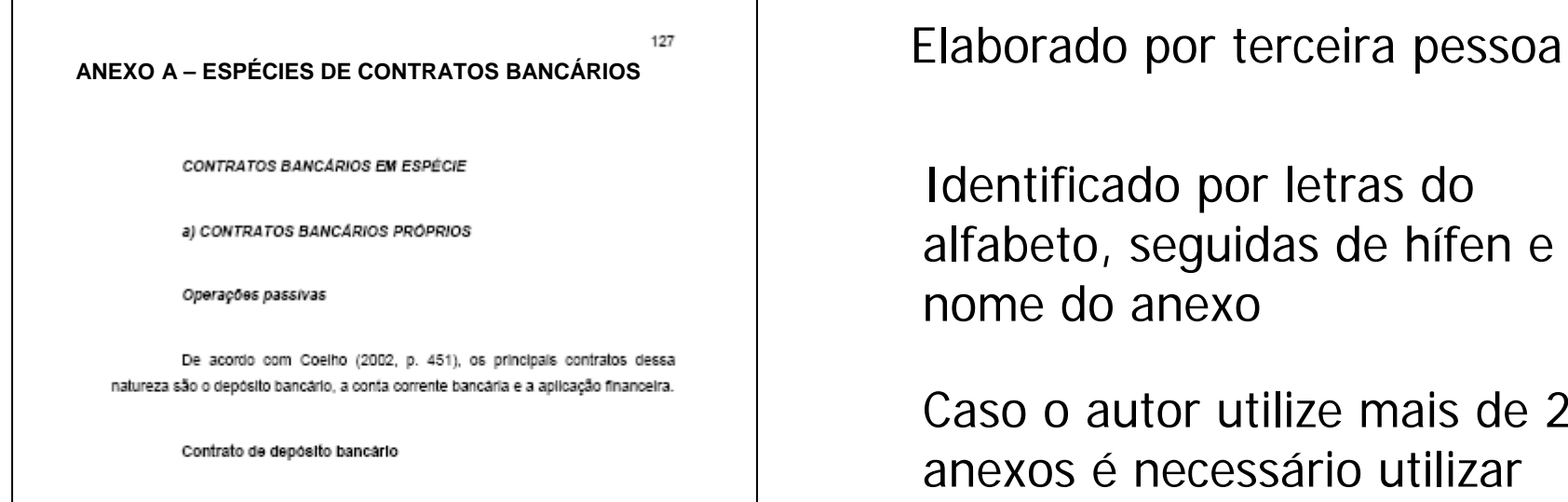

Segundo Coelho (2002, p. 451), o depósito bancário é o contrato pelo qual uma pessoa (depositante) entrega valores monetários a um banco que se obriga a restituí-los quando solicitados.

A entrega e restituição dos recursos monetarios são registrados em conta corrente e o cheque é um dos instrumentos de solicitação de restituição dos recursos depositados.

Coelho (2002, p. 452) aponta três modalidades de depósito:

- a) À vista, em que o banco deve providenciar, de imediato, a restituição, total ou parcial, dos recursos depositados, quando solicitada pelo solicitante.
- b) A pré-aviso, em que a restituição deve ser efetuada dentro do prazo avençado entre as partes, quando solicitada pelo depositante.
- c) A prazo fixo, em que o depositante deve solicitar a restituição dos recursos somente após uma determinada data. Os depósitos bancários desta categoria geralmente são remunerados, sendo a Caderneta de Poupança um dos produtos oferecidos pelos bancos representante dessa categoria de depósito.

Identificado por letras do alfabeto, seguidas de hífen e nome do anexo

Caso o autor utilize mais de 23 anexos é necessário utilizar duas letras do alfabeto

#### Tabelas

#### Apresenta dados estatísticos

#### Consultar norma do IBGE para apresentação de tabelas

Tabela 2.3.1 - Pessoas não naturais da Unidade da Federação que tinham menos de 10 anos ininterruptos de residência na Unidade da Federação, por tempo ininterrupto de residência na Unidade da Federação, segundo as Grandes Regiões e as Unidades da Federação

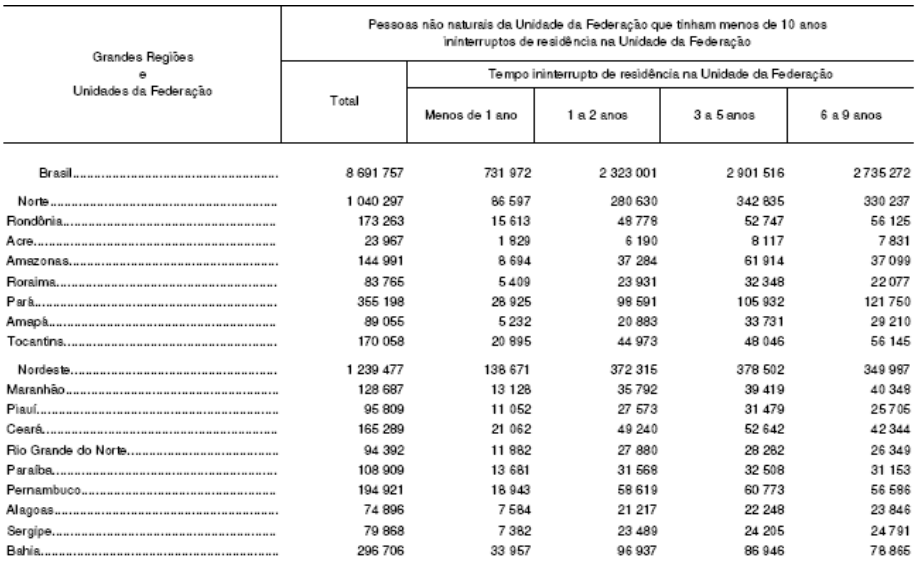

Fonte: IBGE, Censo Demográfico 2000.

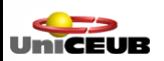

# Figuras

#### Tipo de figura seguido de número e nome

#### FIGURA 1 – HAVAI (2003) DE BEATRIZ MILHAZES GRÁFICO 1 – IRPF RECEBIDAS (1991-2005)

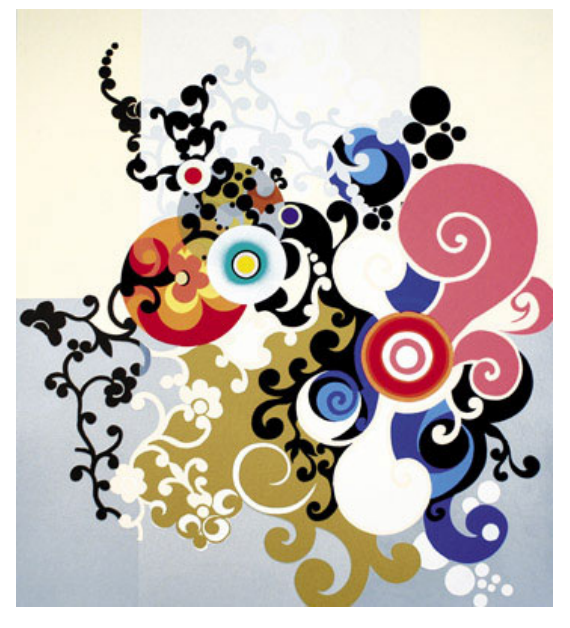

Fonte: http://www.artnet.com

UmiCEUR

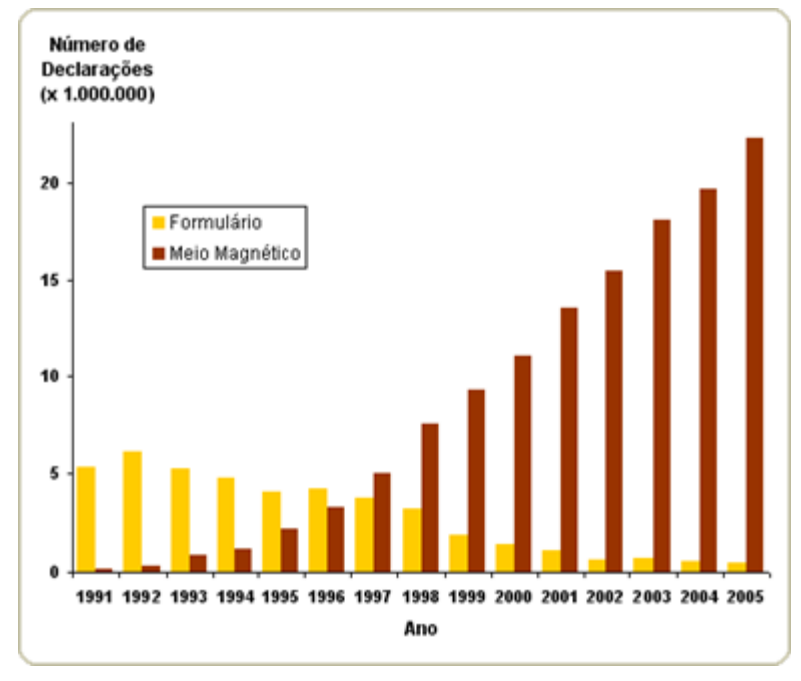

Fonte: http://www.receit.fazenda.gov.br

### Contato

# apoio.tcc@uniceub.br (para solicitar o material apresentado)

### *Atendimento personalizado: Marcar horário no setor de Multimeios 3966-1361*

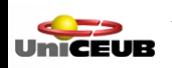